# **String สตร ิ ง หร ื อ สายอก ั ขระ**

**1. แนะน ำสตริง 2. กำรท ำงำนและเข้ำถึงอักขระ/ข้อควำมย่อยในสตริง 3. ฟั งกช ์ั นทใี่ ช ้ ทำ งำนก ั บสตร ิ ง (string manipulation)** 

## **1.แนะน ำสตริง**

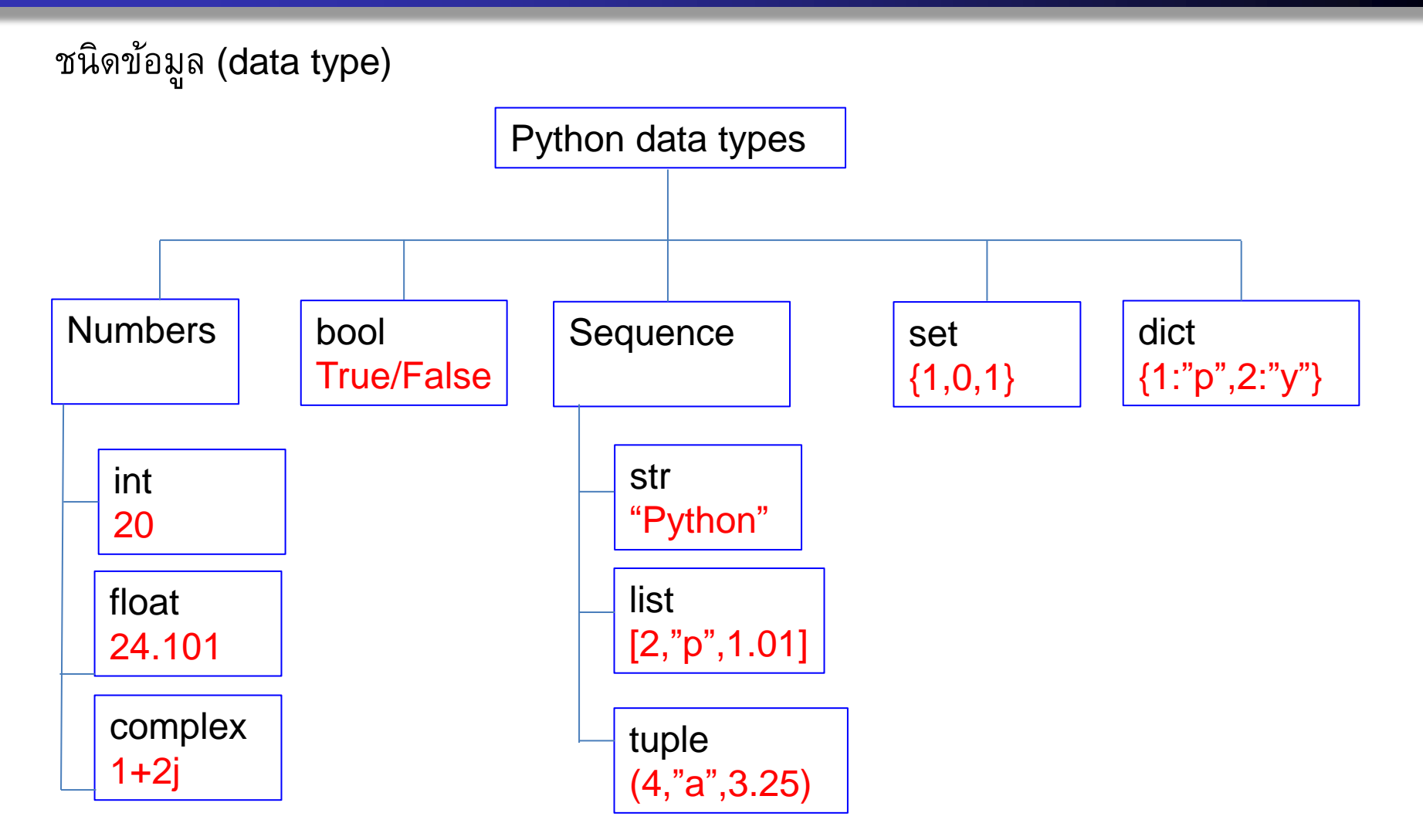

ชนิดข้อมูลในภาษา python มีหลายชนิด :ที่เราเรียน int,float,bool,str,list หากสนใจสามารถศึกษาเพิ่มเติมได้

Computer Science, CMU 204101 Introduction to Computer 2

## **1.แนะน ำสตริง**

สตริงหรือสายอักขระ คือข้อความ /อักขระที่เรียงต่อกันในเครื่องหมายคำพูด **่ ภาษาไพทอนใช้ได้ทั้ง** 

```
' (single) 
      " (double) 
      ''' or """ (triple)
อักขระที่อยู่ในเครื่องหมายคำพูด เป็นได้ทั้ง ตัวอักษร ตัวเลข อักขระพิเศษ

ตว
ั
อย
างสตร
ิ
ง
     ่
   word = 'python 3.8'
   sentence = "I love python."
ใช้ triple ("' or """')    เพื่อกำหนดข้อความที่มีหลายบรรทัดได้ เช่น

                                                              ่
   paragraph = """This is a paragraph. It is
   made up of multiple lines and sentences."""
```
## **2. กำรท ำงำนและเข้ำถึงอักขระ/ข้อควำมย่อยในสตริง**

- ใช้เครื่องหมาย [ ] หรือ [ : ] เพื่อทำงานกับอักขระ/ข้อความย่อยในสตริง **่** โดยระบุตำแหน่งการจัดเก็บอักษรแต่ละตัว ด้วยเลขจำนวนเต็ม **ุ ่ เร ิ่มท ี่0 จบที่** end-1

**การจด ั เกบ ็ สตร ิ ง อธ ิ บายได ้ ดง ั น ี ้ ตว ั อย างการจด ั เกบ ็ ข ้ อความ** Hello World! **่**

**จากตว ั อย างข ้ อความ Hello world! มีความยาวทั้งหมด 12 ตัวอักษร ่ ตา แหน งการจด ั เกบ ็ ตว ั อก ั ษรเร ิ่มท ี่0 เก็บตัวอักษร H ่ ตว ั สด ท ้ ายอย ท ู ี่ตา แหน ่ง11 คือend-1 =12-1 ซึ่งเก็บตัวอักษร! ุ ่** 

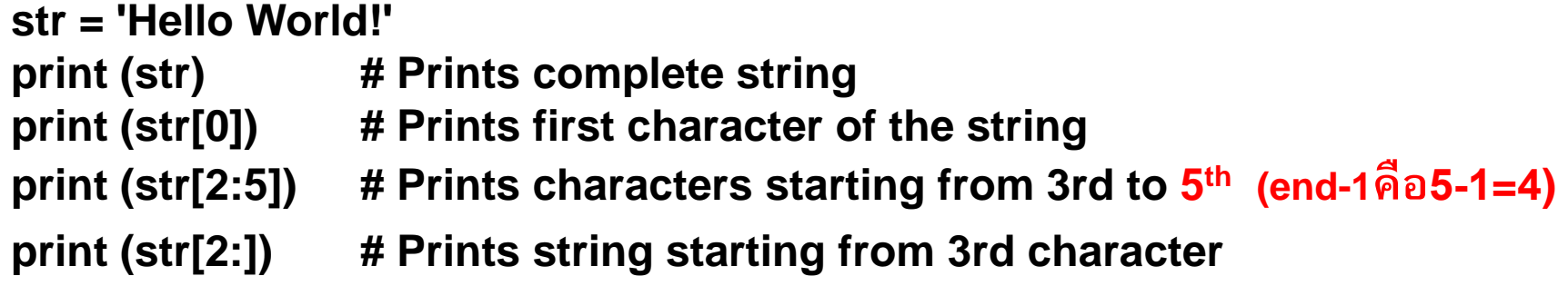

**This will produce the following result:**

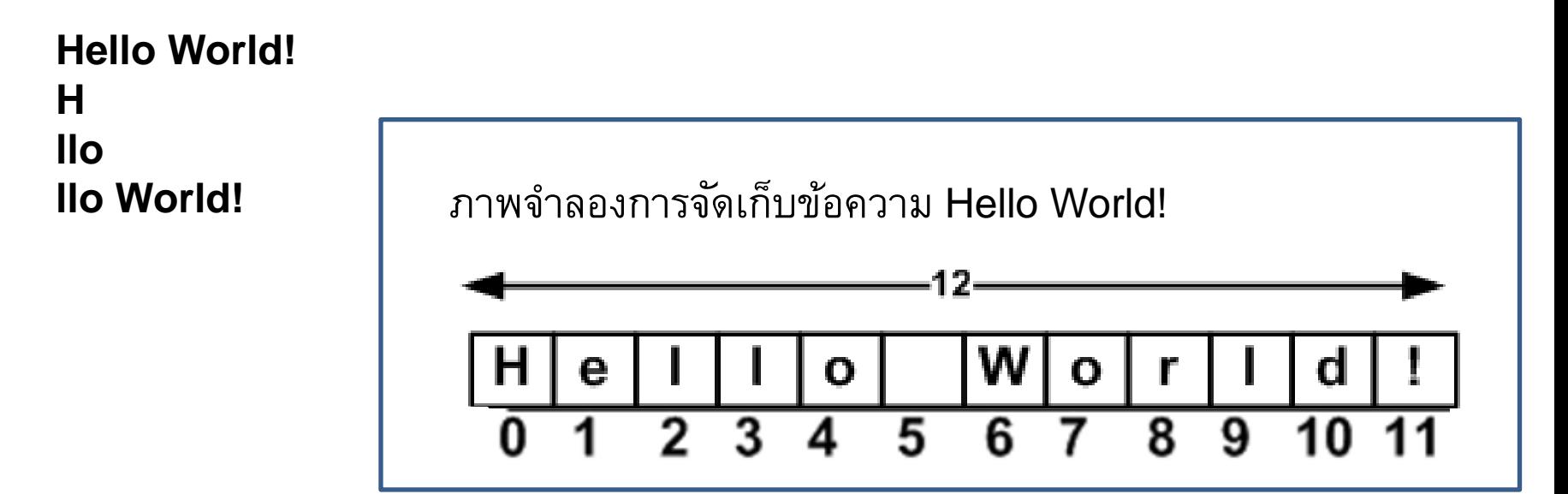

## **กำรท ำงำนกับสตริง**

นอกจากนี้ การจัดเก็บข้อความ ตำแหน่งที่จัดเก็บสามารถไล่ตำแหน่งที่เก็บจากขวาไปซ้าย ต าแหน่งเริ่มที่ -1 อธิบายได้ดังนี้

+---+---+---+---+---+---+

| P | y | t | h | o | n |

+---+---+---+---+---+---+

0 1 2 3 4 5

 $-6$   $-5$   $-4$   $-3$   $-2$   $-1$ 

ปกติดำแหน่งที่เก็บ หากเริ่มจากด้านซ้ายไปขวา จะเริ่มที่ 0 จบที่ <code>end-1</code> แต่หากขวาไปซ้าย Negative number : start จากด้านขวา เริ่มที่ -1

my string  $=$  "Python" print(my\_string[0])  $\#P$ print(my\_string[-1]  $#n$ 

การทำงานข้อความย่อยในสตริง ใช้เครื่องหมาย [ ] หรือ [ : ] หรือ [ : : ] ตัวอย่าง

```
my_string = "Python" 
print(my_string[0]) #P
print(my_string[-1]) #n
print(my_string[0:4]) #Pyth
print(my\_string[-1:-3:-1]) #no
my_string_reversed = my_string[::-1] 
print(my_string) #Python
print(my_string_reversed) #nohtyP
```
โดย default คือ 1 แต่หากต้องการ ไล่ตำแหน่งการจัดเก็บจากขวาไป ซ้าย ก็ใช้เลข -1 ตัวอย่าง [: : -1]

```
นอกจากน
ี
้
การทา งานกบั สตร
ิ
งเราสามารถใช
้
ตวัดา เน
ิ
นการ + *
    -เครื่องหมาย + น าสตร
ิ
งหร
ื
อข
้
อความมาต่อกนั
    -เครื่องหมาย * ท าซ ้า
ตวัอย
าง
     ่
str = 'Hello World!'
print (str + "TEST ") # Prints concatenated string
print (str * 2) # Prints string two times
print("+"*20) # Print + 20 times
```
**This will produce the following result:**

**Hello World!TEST Hello World!Hello World! ++++++++++++++++++++**

### **3.String manipulation**

้พังก์ชัน ที่ใช้ในการทำงานกับสตริง

หาข้อมูลเพิ่มเติมได้จาก

https://docs.python.org/3/library/stdtypes.html#string-methods

หรือจากซอฟต์แวร์pythonที่เราติดตั้ง

```
เมนูHelp > Python Docs
```
ขั้นตอนการทำคือ Help> Python Docs(F1) ที่ Index>พิมพ์string>เลือก methods>Display จะได้ดังรูป

#### 4.7.1. String Methods

Strings implement all of the *common* sequence operations, along with the additional metho

Strings also support two styles of string formatting, one providing a large degree of flexibil handles a narrower range of types and is slightly harder to use correctly, but is often faster

The Text Processing Services section of the standard library covers a number of other mod

str. capitalize()

Return a copy of the string with its first character capitalized and the rest lowercased

str. casefold()

Return a casefolded copy of the string. Casefolded strings may be used for caseless n

Casefolding is similar to lowercasing but more aggressive because it is intended to lower() would do nothing to '6'; casefold() converts it to "ss"

The casefolding algorithm is described in section 3.13 of the Unicode Standard.

New in version 3.3.

str. center (width[, fillchar]) Return centered in a string of length width. Padding is done using the specified fillchar

## **String manipulation**

- ทบทวน **ฟั งกช ์ั นทใี่ ช ้ ทำ งำนก ั บสตร ิ ง ที่เรียนมาแล้ว** 
	- count() นับจำนวน ตัวอักขระ/ข้อความ
	- find() คันหาตำแหน่งของ ตัวอักษร/ข้อความ
	- isalpha() ข้อความนั้นเป็นตัวอักษรทั้งหมดหรือไม่ (True/False) isdigit() – ข้อความนั้นเป็นตัวเลขทั้งหมดหรือไม่ (True/False)
	-
	- upper() เปลี่ยนเป็นตัวพิมพ์ใหญ่
	- lower() เปลี่ยนเป็นตัวพิมพ์ใหญ่
	- ljust() -จัดข้อความชิดซ้าย
	- rjust() จัดข้อความชิดขวา
	- center() -จัดข้อความกึ่งกลาง

ฟังก์ชัน len(s) นับความยาวของสตริง

#### **ตว ั อย าง ่**

#### ้เรียนรู้ฟังก์ชันอื่นๆ เพื่อทำงานกับสตริง เพิ่มเติม

```
s='AbCd';
print("s start=",s)
print("islower ",s.islower())
print("isupper ",s.isupper())
print("isdigit ",s.isdigit())
print("isalpha ",s.isalpha())
print("isalphanum ",s.isalnum()) 
print("isspace ",s.isspace()) 
print("toUpper ",s.upper())
print("toLower ",s.lower())
print("swapcase ",s.swapcase())
print("s end=",s)
```
s start= AbCd islower False isupper False isdigit False isalpha True isalphanum True isspace False toUpper ABCD toLower abcd swapcase aBcD s end= AbCd

### **String manipulation**

strip() lstrip() rstrip() replace() join() split()

str.strip() จะตัดช่องว่าง หน้า หลัง ออก str.lstrip() จะตัดช่องว่าง ด้านหน้า(ซ้าย) ออก str.rstrip() จะตัดช่องว่าง ด้านหลัง(ขวา) ออก

s=" i love python " s1=s.**strip**() s2=s.**lstrip**() s3=s.**rstrip**() print(" $s =$ ", $s$ )  $print("s1 = ",s1)$  $print("s2 = ",s2)$  $print("s3 = ",s3)$ 

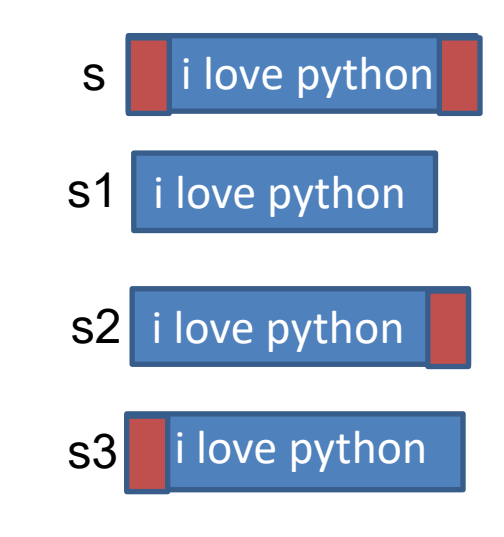

strip() lstrip() rstrip() replace() join() split()

str.replace(old,new) จะแทนตัวอักษร argumentตัวที่1ด้วย argument ตัวที่2 คือแทน old ด้วย new เช่น s="PythonP" s1=s.**replace**("P","Q") print(s1)  $\#QythonQ$ 

## **String manipulation**

strip() lstrip() rstrip() replace() split() join()

ีstr.join(*iterable*) นำสตริงมาต่อกัน Return a string which is the concatenation of the strings in *iterable*. str.split() แยกสตริงเป็นคำ (word) ด้วยอักขระที่กำหนด Return a list of the words in the string, using *sep* as the delimiter string

CS101, Introduction to Computer

```
s="A,B,C,D"
s1=s.split(",")
s2="+".join(s1)
```

```
print(s1) #['A', 'B', 'C', 'D']
print(s2) #A+B+C+D
```

```
1 def getMarried(brideName, groomName):
       bridgeName[1] = groomName[1]2
 3
 4 # Input name in the form 'Firstname Lastname'
5 # What we get from split(' ') is a list in the form ['firstname', 'lastname']
6 brideName = input("What's the name of the bride: ").split(' ')
7 groomName = input("What's the name of the groom: ").split(' ')
8
9 getMarried(brideName, groomName)
10
11 # ' '.join(brideName) means joining elements of brideName with ' ' (space)
12 print("Congratulations ", ' '.join(brideName), " and ", ' '.join(groomName))
```
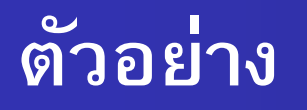

```
print('Happy New Year'.find('ew'))
print('Happy New Year'.count('ew'))
print('Happy New Year'.replace('Happy','Brilliant'))
my_string = 
'dollar'
print('$'.join(my_string))
my_string = "ferrari" 
my\_string\_reversed = my\_string[:-1]print(my_string) 
print(my_string_reversed)
                                               7
                                               1
                                               Brilliant New Year
                                               d$o$l$l$a$r
                                               ferrari
                                               irarref
```
#### **ตว ั อย าง ่**

## ึการคำนวณ : รับตัวเลขแล้วนำไปคำนวณ

s=input("Enter n1 and n2:separete with space: ") s=s.**split**(" ")  $n1=int(s[0])$  $n2=int(s[1])$  $cal=n1+n2$ print(cal)

Enter n1 and n2:separete with space: **25 50 75**

## การวนรอบเพื่อทำงานกับตัวอักษรในสตริง

s=input("Enter string") #Python for i in range(len(s)): print(s[i])

y t h o n

P

#### **ตว ั อย าง การวนรอบเพ ื อทา งานกบ ั ตว ั อก ั ษรในสตร ิ ง ่**

```
\begin{array}{c|c}\n\hline\n\end{array}# Example 1
test_str = "Canada"
for i in range(len(test_str)):
      print(i, test_str[i]) 
print("------------------------") 
# Example 2
i = 0while i < len(test_str):
      print(i, test_str[i])
      i + = 1print("------------------------")
# Example 3
for char in test_str:
      print(char)
                                                           0 C
                                                           1a2 n
                                                           3 a
                                                           4 d
                                                           5 a
                                                            ------------------------
                                                           0<sup>C</sup>1a2n3 a
                                                           4 d
                                                           5 a
                                                            ------------------------
                                                           C
                                                           a
                                                           n
                                                           a
                                                           d
                                                           a
```
# **แบบฝึ กหัด**

โจทย์รับชื่อต้น ชื่อกลาง นามสกุล แล้วแสดงผลตามรูปแบบนี้ เช่น Enter : James Smith Borton

Result = Borton S, James

#### **Reference**

- Deitel ,"Python How to program", "Prentice-Hall, Inc.", 2002.
- Matt Telles , "Python Power !" , "Thomson Course Teachnology",2008.
- *python 3.8.5 help documentation*
- PYTHON TUTORIAL *Simply Easy Learning by tutorialspoint.com*